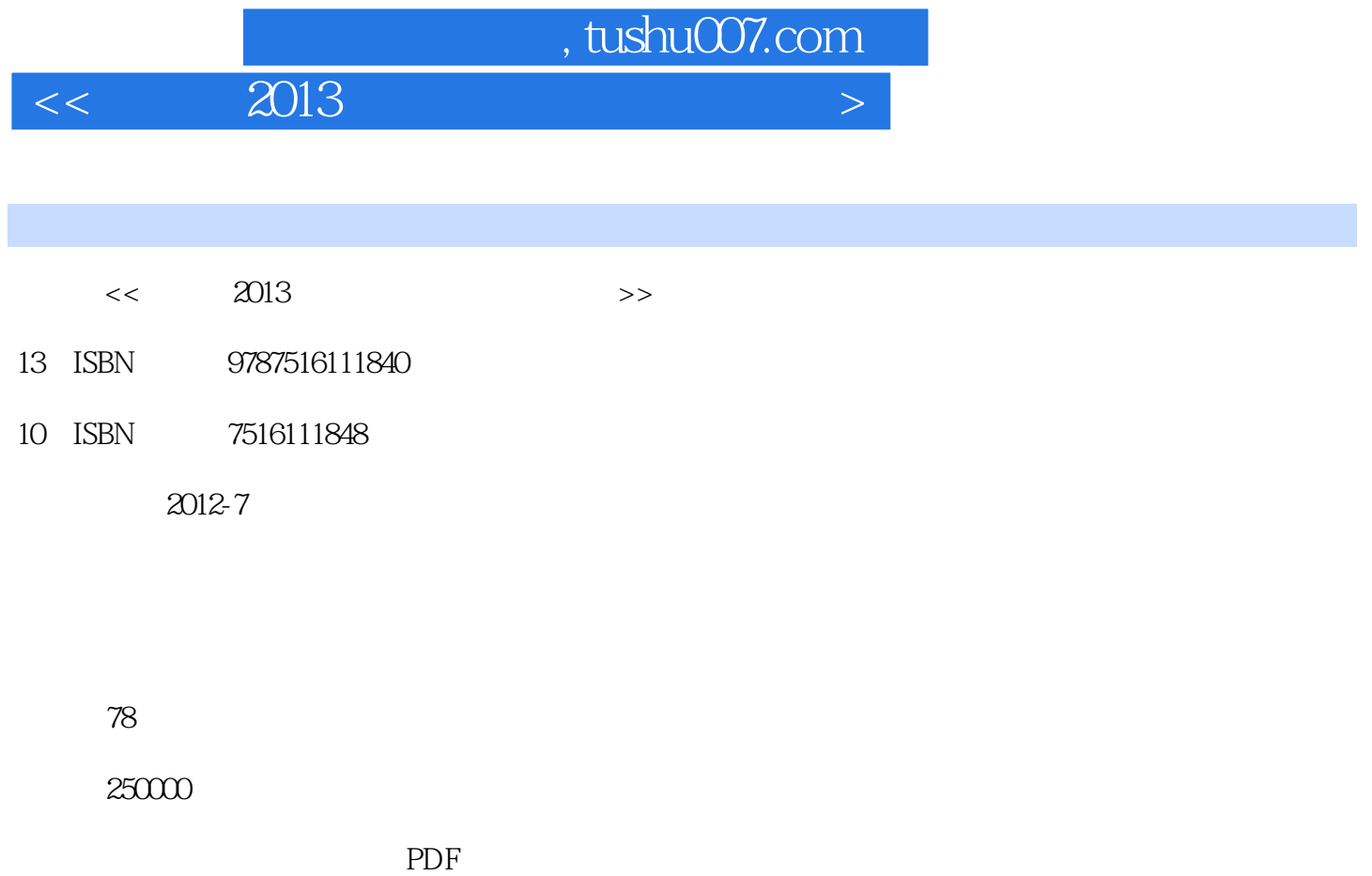

更多资源请访问:http://www.tushu007.com

 $<<$  2013  $>$ 

 $<<$  2013  $>$ 

## $,$  tushu007.com

 $<<$  2013  $>$ 

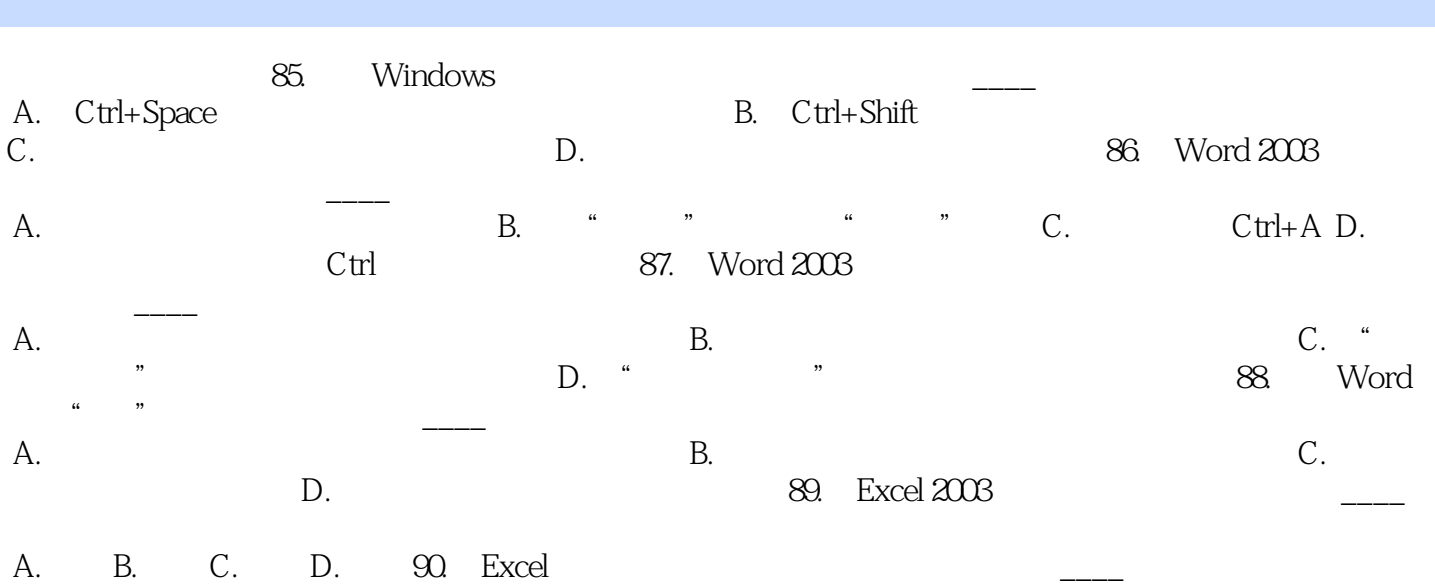

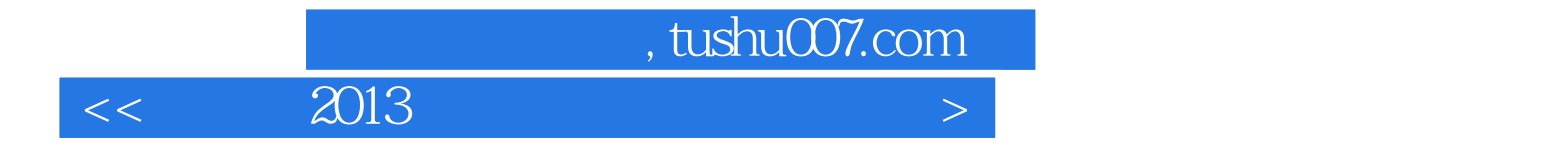

本站所提供下载的PDF图书仅提供预览和简介,请支持正版图书。

更多资源请访问:http://www.tushu007.com